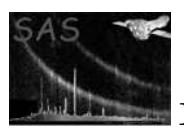

# edetect stack

January 27, 2025

## Abstract

EPIC source detection on stacked observations, taken at different epochs and / or in mosaic mode.

# 1 Instruments/Modes

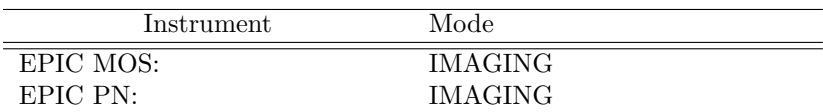

## 2 Use

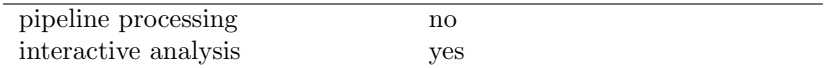

# 3 Description

The meta-task edetect stack performs standardized EPIC source detection on overlapping fields of observations, taken at different epochs or / and in Mosaic Mode. Starting from the filtered event lists, it runs all steps of source detection, produces the necessary input files (images, exposure maps, ...), calls the task emldetect for all input images simultaneously, and creates the final stacked source list from its output. Input pointings are considered overlapping if the distance between their centers is less than  $2\times12.0$  arcmin.

The handling of edetect stack and its application to a data set are described in Traulsen et al. 2019 and 2020, A&A, arXiv.1807.09178 and arXiv.2007.02932. Users are kindly invited to reference the papers when publishing results based on **edetect\_stack**. For a concise description of the XMM-Newton source detection, the 2XMM Catalogue User Guide

https://xmmssc.aip.de/cms/documentation/documentation/. can be consulted. Details on the individual tasks are given in their respective documentations (linked below).

Standard input to edetect stack are: one attitude file per observation identifier, one ODF summary file per observation identifier, and all event lists, i.e. up to three event lists per OBS ID keyword. Attitude and summary files are automatically sorted by OBSLD. In order to use **edetect\_stack** with data taken

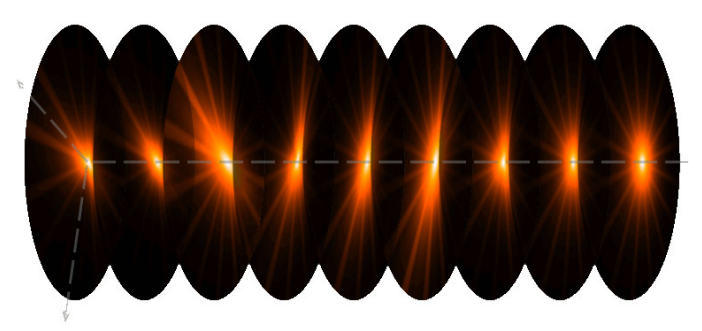

Figure 1: Combining the PSFs of different instruments and observations (offset angles) within the source cut-out radius.

in mosaic mode or on observations which have several event lists for one instrument for any reason, it is mandatory to run the task emosaic prep on the event lists first in order to introduce a pseudo-exposure ID. Otherwise, input files may be confused.

edetect stack comprises twelve stages, which are run subsequently. The task can be stopped and (re- )started at every stage, provided that all input files to the stage are available. Program flow and input parameters are described in more detail in the following subsections.

## 3.1 General structure

General structure of edetect\_stack, starting from event lists, attitude information and ODF summary files:

- sort input files and determine the number of different pointings
- set up the common coordinate system: choose reference coordinates and image size from the pointing coordinates and the position angles of the input files (if not explicitly given by the user)
- check whether all imput pointings are overlapping: If the field of view of an input pointing is not overlapping with any other field by at least 3 arcmin in radius, edetect\_stack exits with an error. If the full fields of view are overlapping, but a pointing is not overlapping with the user-chosen area of interest (reference coordinates & image size), this pointing is ignored, and a warning ist thrown.
- project the input event lists onto the reference coordinate system
- prepare the input files to source detection per pointing (*stages* 2 − 7, see below)
- perform stacked source detection on all pointings simultaneously
- create the final source list, which includes information on the detections in the individual pointings and all-EPIC, and a summary source list, which includes one all-EPIC row per valid detection.

Each input image is combined with its respective background image, exposure map, and detection mask. Within a cut-out radius about each tentative detection, the appropriate PSFs are chosen for all valid images, as illustrated in Fig. 1, and source position, counts, and extent are fit simultaneously.

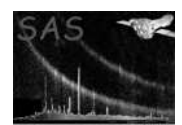

## 3.2 Input parameters

The input parameters are organized in three groups: general source-detection parameters of the task edetect stack, parameters determining the program flow, and subtask parameters which are passed by edetect stack to the SAS source-detection tasks when calling them.

The most relevant generic parameters of edetect\_stack are

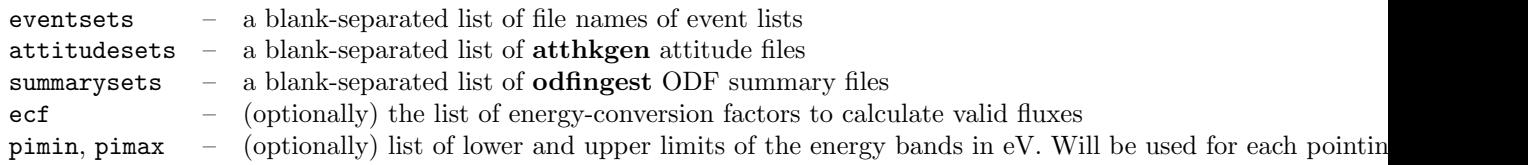

If all stages of source detection shall be performed, the first three list parameters are mandatory. The event lists should be sorted by observation IDs, i.e. eventsets='pnevents(obs1) m1events(obs1) m2events(obs1) m1events(obs2) m2events(obs2) pnevents(obs3) ...'. The appropriate attitude and summary files are chosen by **edetect\_stack** according to their observation identifier, i.e. the OBS\_ID keywords of the event lists and attitude files and the "Observation identifier" line in the summary file. The file-naming convention of all files will be described in the next subsection.

Parameters which determine the program flow start with "run" (runattcalc, runevselect, ...). Alternatively, the parameters minstage, maxstage can be used to address the program stages by index (indices shown to the left of Figure 2) or by name:

- 1. runattcalc
- 2. runevselectimages
- 3. runeexpmap
- 4. runemask
- 5. runeboxdetectlocal
- 6. runesplinemap
- 7. runeboxdetectmap
- 8. runesensmap
- 9. runemosaic
- 10. runeboxdetectstack
- 11. runemldetect
- 12. finalize

minstage and maxstage have precedence over the "run..." and "informational" parameters.

Parameters which are directly passed to another task start with a short version of the parameter name (e.g. att imagesize, emask withregionset, emask regionset). Other parameters which change the behaviour of edetect stack have a free name format (e.g. pimin, with att imagesize).

Default values of the parameters are the values used to produce the 3XMM catalogues where applicable. Part of them differ from the default parameter values of the individual tasks.

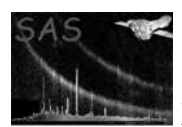

The energy bands are given as lower limits pimin and upper limits pimax and are the same for all instruments and pointings. Therefore, users need to specify one pimin and pimax component per energy band only, not per image (as in eboxdetect and emldetect.

The Energy conversion factors (ECFs) are used to convert the EPIC count rates to fluxes and are given via the ecf parameter in units of  $10^{11}$  counts cm<sup>2</sup>/erg; one ECF per input image, i.e. one value per observation per instrument per energy band. edetect stack uses

- user-supplied values, if the parameter ecf is set;
- 3XMM conversion factors, if ecf is not set and if standard; energy bands are used
- 0.0 otherwise, which means "NULL" fluxes in the output source list.

A table of all EPIC energy conversion factors is available via the 3XMM-DR5 Catalogue User Guide at https://xmmssc.aip.de/cms/documentation/catalogue-structure/#ECFs. *The 3XMM conversion factors are only valid if standard patterns*<sup>1</sup> *are used to produce the images from pipeline event lists.* edetect stack applies the 3XMM patterns by default. More information on ECFs are available via the emldetect documentation.

## 3.3 Tasks called by edetect stack

edetect stack consists of twelve subsequent stages during which ten SAS tasks are called to perform the source detection. While running the meta-task, information on the program flow will be shown if SAS VERBOSITY or the argument of the option '-V' is set to 5 or higher.

Figure 2 illustrates the flow of standard processing: tasks and products, and indicates how often each task is called.

#### Notes on the individual task calls.

1. attcalc

SAS ODF is set for each attitude file according to the input parameter summarysets and the observation identifier in the files. The analysis area can be chosen by the user via the parameters att nominalra, att nominaldec, and att imagesize which are forwarded to attcalc and activated by  $with\_att\_nominalcoord=yes$  and  $/$  or  $with\_att\_imagesize=yes$ .

When automatically determining the image area, "notOnChip" warnings may be sent by esky2det. They can be ignored. edetect stack informs the user via an extra warning in case an input pointing does not overlap with the chosen analysis area.

2. evselect

By default, EPIC images are filtered with the FLAG and pattern expressions that were used for the 2XMM and 3XMM catalogues (described in the 2XMM Catalogue User Guide). Neither explicit gti filtering nor additional pattern filtering of the input event lists are directly supported by edetect stack. If users want to apply their own filtering expressions, they need to filter the event lists before running edetect stack and/or create their own input images.

edetect stack checks whether output images are empty. Instruments / observations for which no image contains any event are ignored in the following.

<sup>1</sup>Cf. http://xmmssc-www.star.le.ac.uk/Catalogue/2XMM/UserGuide xmmcat.html#ImageCreat

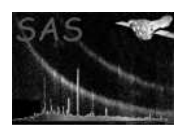

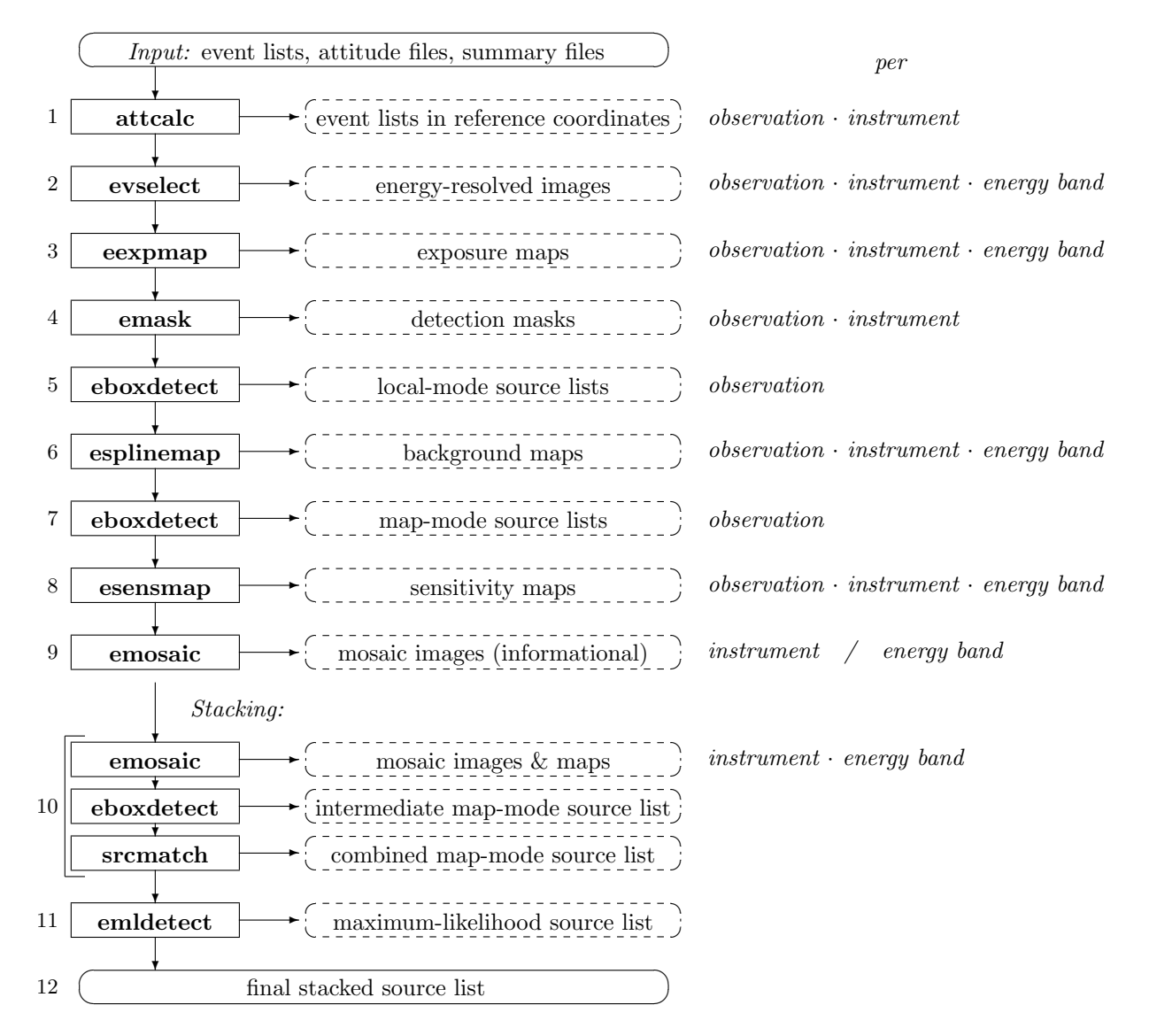

Figure 2: Structure of edetect\_stack.

## 3. eexpmap

Exposure maps are created with withvignetting (see documentation of eexpmap)=no. Vignetted exposure maps are produced in addition, if esp fitmethod is set to "model (see notes on the call to esplinemap).

4. emask

The detector masks are created for the lowest energy band per pointing and instruments and applied to all energy bands. Users are advised to check the automatically created detector masks and to adjust the emask thresholds emask threshold1, emask threshold1 if, for example, too large regions are masked.

## 5. eboxdetect (local mode)

Within edetect\_stack, eboxdetect is generally called with exposure maps and detection masks, i.e. the parameters withexpimage (see documentation of eboxdetect) and withdetmask (see documentation of eboxdetect) are set to "yes" (eboxdetect default: "no").

#### 6. esplinemap

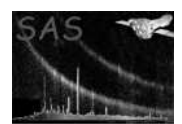

edetect stack supports all fit methods of esplinemap, which are explained in the task description (see documentation of esplinemap):

esp\_fitmethod=smooth (default of edetect\_stack): produce background maps via adaptive smoothing of the cheesed image.

esp fitmethod=spline: Use a spline fit to produce the background maps. The number of spline nodes is derived from the image size in pixels, per default, as square root of the longest side divided by two. Users can change the number of nodes by changing the value of the parameter esp\_nsplinenodes and setting with\_esp\_nsplinenodes=true.

esp fitmethod=model: pass vignetted exposure maps to esplinemap via the esplinemap parameter expimageset (see documentation of esplinemap).

If, additionally,  $esp_w$ ithexpimageset $2=$ true: pass unvignetted exposure maps to esplinemap via the esplinemap parameter expimageset2 (see documentation of esplinemap).

Users are advised to check the background maps for fit artefacts like very bright regions and to adjust the fit parameters (esp nsplinenodes or esp snrmin, esp smoothsigma) when indicated.

#### 7. eboxdetect (map mode)

The map-mode box source lists per pointing are used as input to the stacked emldetect run.

#### 8. esensmap

The creation of sensitivity maps is not mandatory to run the source detection tasks, but recommended for informational purposes. The likelihood threshold mlmin (see documentation of esensmap) of esensmap, for which the upper limit of source counts is calculated, is set to the minimum detection likelihood of edetect stack (as given via the parameter mlmin), but not below 1.0.

#### 9. emosaic

The energy-resolved mosaic images are created for informational purposes only. If five energy bands are used – default in the XMM catalogues –, the images of bands 1 and 2 and of bands 4 and 5 are combined in order to serve as input for RGB images.

#### 10. eboxdetect (stacked, map mode) with emosaic and srcmatch

- (a) emosaic is called to create mosaicked images, background maps, exposure maps, and detection masks of all pointings per instrument and energy band.
- (b) eboxdetect in map mode is run on the *mosaicked* images, i.e. on the same number of input images as in standard source detection, to create a preliminary box source list. Its name derived from the parameter eboxs\_boxlistset with an inserted "\_intermediate".

Within edetect\_stack, eboxdetect is generally called with exposure maps and detection masks, i.e. the parameters withexpimage and withdetmask (see documentation of eboxdetect) are set to "yes" (eboxdetect default: "no").

(c) srcmatch combines the intermediate stacked box source list with the map-mode box source lists of the individual pointings (if created in stage 7). The output source list is named eboxs boxlistset.

The matching radius is determined by **edetect\_stack** from the image binning. If users would like to test different matching radii, they may stop edetect stack, adjust the value of the parameter maxerr of srcmatch and repeat the matching, before restarting edetect stack with minstage=11 and the adjusted input list.

Please note that all the **eboxdetect** source lists that are produced by **edetect\_stack** serve as input to other tasks and are not suitable for a quantitative analysis.

#### 11. emldetect

Within edetect\_stack, the emldetect source list is an intermediate product, from which the final stacked source list is created. It is produced with withrawrows (see documentation of emldetect)=yes and, by default, with a lower minimum detection likelihood than the final source list.

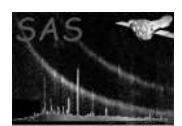

## 3.4 Input / output file names

To ease the handling of the file-name parameters, the task edetect stack uses a fixed structure of file names, composing it of a base name like "image" plus extensions per observation, instrument, and energy band (where applicable). The user can provide base names for each file type, which will be expanded by edetect stack following the pre-defined file-name structure. The default file-name structure is defined as follows:

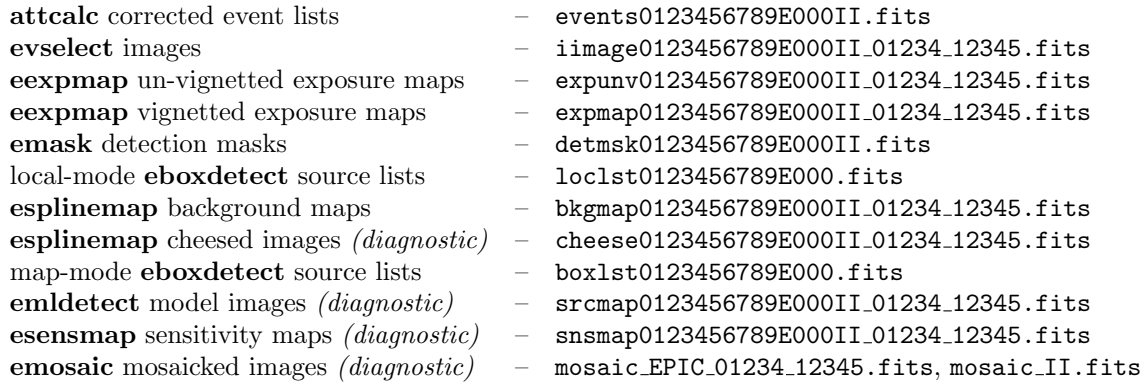

where the first 10 digits denote the observation ID, "E000" an exposure identifier, "II" the instrument, and the following numbers the lower and upper limits of the energy band in eV respectively. Via the parameter prefix, an additional identifier can be prepended to *all* file names.

The obvious advantage of the fixed file-name structure is the comprehensive input; its disadvantage the resultant inflexibility regarding input file names. Therefore, lists of file names can be used alternatively to the base names. edetect\_stack will sort and associate these input files with different pointings and instruments according to their header keywords OBS ID, EXP ID, and INSTRUME. The energy bands, however, cannot be read from the file headers, and standard naming as  $\le$  first part of the file name> <PIMIN> <PIMAX>, using five digits per PIMIN and PIMAX, is mandatory. Example: myinputfile\_00500\_010000.fits.

The third alternative are ASCII input files, which contain one file name per row. The ASCII file name has to be preceded by an @ sign, as familiar to users from the heatools / FTOOLS tasks. Example: "eventsets=@eventlists.txt",

```
...> cat eventlists.txt
obs1_pn_evts.fits
obs1_m1_evts.fits
obs1_m2_evts.fits
obs2_pn_evts.fits
obs2_m2_evts.fits
...>
```
## 3.5 Stacked output source list

The final output source list comprises all detections of the intermediate emldetect source list that have an equivalent detection likelihood DET ML above mlmin in total or in at least one pointing. For each valid detection, it gives one summary line with the combined values of all input observations, one per camera, one per camera and energy band, one all-EPIC summary line per valid pointing and one summary line per instrument per valid pointing. In these summary rows per pointing, the column ID INST

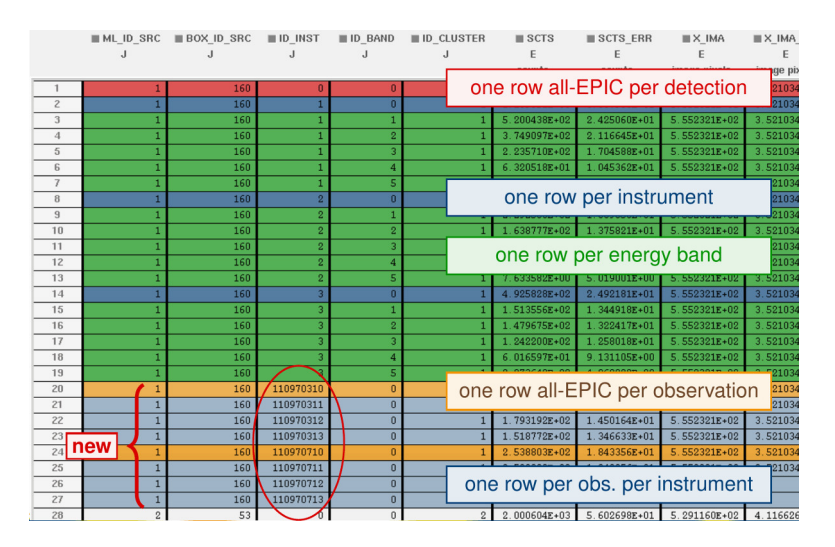

Figure 3: Sketch of the rows per detection in a stacked source list.

Table 1: Default band assignments of hardness ratios  $HR_i$  for the EPIC instruments and default energy intervals during pipeline processing (cf. 3XMM-DR5 Catalogue User Guide

http://xmmssc.irap.omp.eu/Catalogue/3XMM-DR5/3XMM-DR5 Catalogue User Guide.html#TabBands).

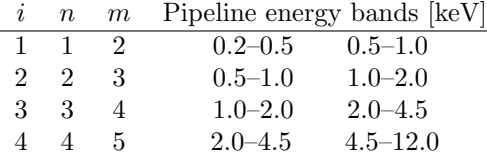

includes the observation ID followed by the usual 0 which marks summary rows. They are calculated by edetect stack in the same way as the summary rows by emldetect, but they are *not* necessarily identical to the results of a separate emldetect run on the single pointing. Figure 3 shows a sketch of a stacked source list. A complete list of the table columns is given in Table 2 in Section 8. An additional output source list in the format of the Serendipitous Source Catalogues is named srclistset sum.fits and described in the 3XMM-DR7s catalogue papers by Traulsen et al. (2019, 2020). Since the final stacked source list is created from the intermediate emldetect product and detections of low likelihood are rejected, the detection identifiers ML ID SRC may have gaps, and the maximum ML ID SRC may be larger than the total number of valid detections.

## 3.6 Usage hints

At start-up, the tasks reads several header keywords of the input files in order to establish the stacking parameters and to sort the input files. The I/O performance of the CFITSIO library, which is used to open the FITS files, strongly depends on the file size. Users are recommended to filter the event lists *before* running **edetect\_stack**, if they experience performance issues.

At runtime, the performance strongly depends on the number of images to be processed. The number of pointings, which are combined in one call to edetect stack should be limited to the absolutely necessary. Large mosaics should be split into several regions which are processed separately. Correspondingly, users can divide the field of view of repeatedly observed pointings into smaller areas, process them separately and combine the output source lists.

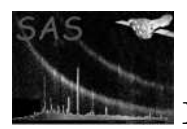

Pseudo exposure IDs set by emosaic prep should be below 110100.

## 3.7 Examples

The most convenient application:

- create a subdirectory where the task is run and all products are stored
- create ASCII lists of the input files
- call edetect stack and lean back for a while
- check the diagnostic, intermediate, and final data products
- adjust parameters where necessary

Examples for calls to edetect stack:

Process three observations, using default parameters:

```
edetect_stack attitudesets='0110970201/pps/P0110970201OBX000ATTTSR0000.FTZ
                            0110970301/pps/P0110970301OBX000ATTTSR0000.FTZ
                            0110970401/pps/P0110970401OBX000ATTTSR0000.FTZ' \
              summarysets='0130_0110970201_SCX00000SUM.SAS
                           0130_0110970301_SCX00000SUM.SAS
                           0130_0110970401_SCX00000SUM.SAS' \
              eventsets='0110970201/pps/P0110970201M1S002MIEVLI0000.FTZ
                         0110970201/pps/P0110970201M2S003MIEVLI0000.FTZ
                         0110970201/pps/P0110970201PNS001PIEVLI0000.FTZ
                         0110970301/pps/P0110970301M2S003MIEVLI0000.FTZ
                         0110970301/pps/P0110970301PNS001PIEVLI0000.FTZ
                         0110970401/pps/P0110970401M1S002MIEVLI0000.FTZ
                         0110970401/pps/P0110970401M2S003MIEVLI0000.FTZ
                         0110970401/pps/P0110970401PNS001PIEVLI0000.FTZ' \
              -V<sub>5</sub>
```
Read file names from ASCII files:

```
edetect_stack attitudesets=@attitudes.txt \
               summarysets=@summaries.txt \
               eventsets=@eventlists.txt \
               -V<sub>5</sub>
```
Source detections on previously processed files with standard names, re-setting the minimum detection likelihoods:

```
edetect_stack attitudesets=@attitudes.txt \
              summarysets=@summaries.txt \
              eventsets=@eventlists.txt \
```
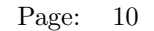

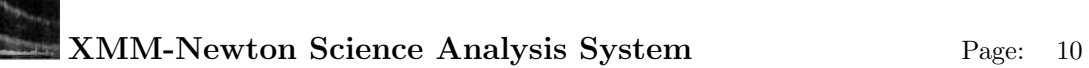

```
minstage=8 \
eboxm_likemin=6 \
eboxs_likemin=6 \
eml mlmin=2 \setminusmlmin=10 \
-V<sub>5</sub>
```
Interrupt edetect stack after creating the stacked eboxdetect source list in order to insert your favourite objects manually or srcmatch another list into the input source list of emldetect:

```
edetect_stack attitudesets=@attitudes.txt \
              summarysets=@summaries.txt \
              eventsets=@eventlists.txt \
              maxstage=runeboxdetectstack \
              -V<sub>5</sub>edetect_stack attitudesets=@attitudes.txt \
              summarysets=@summaries.txt \
              eventsets=@eventlists.txt \
              minstage=runemldetect \
              -V 5
```
## 4 References

# 5 Parameters

This section documents the parameters recognized by this task (if any).

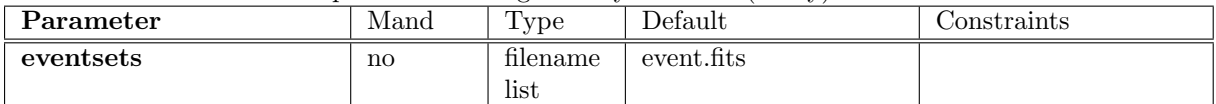

Blank-separated name(s) of input event files, from which images and masks are extracted. Alternatively: name of an ASCII file preceeded by '@', containing one file name per line (cf. 3.4).

*This parameter is mandatory, if you want to run all stages of the edetect stack source detection.* 

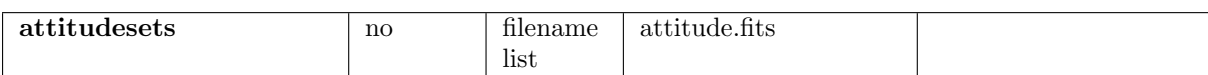

Blank-separated name(s) of input attitude files, from which the common coordinate system of the stacked observations is derived. One per observation identifier. Alternatively: name of an ASCII file preceeded by '@', containing one file name per line (cf. 3.4).

*This parameter is mandatory, if you want to run all stages of the edetect stack source detection.* 

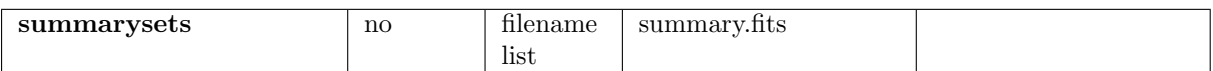

Blank-separated name(s) of input odf summary files, as provided by odfingest. One per observation identifier. Alternatively: name of an ASCII file preceeded by '@', containing one file name per line (cf. 3.4).

*This parameter is mandatory, if you want to run all stages of the edetect stack source detection.* 

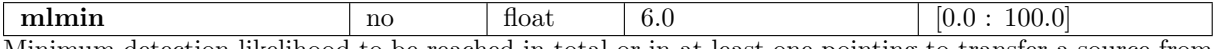

Minimum detection likelihood to be reached in total or in at least one pointing to transfer a source from the intermediate to the final output list.

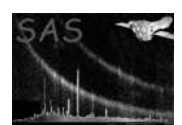

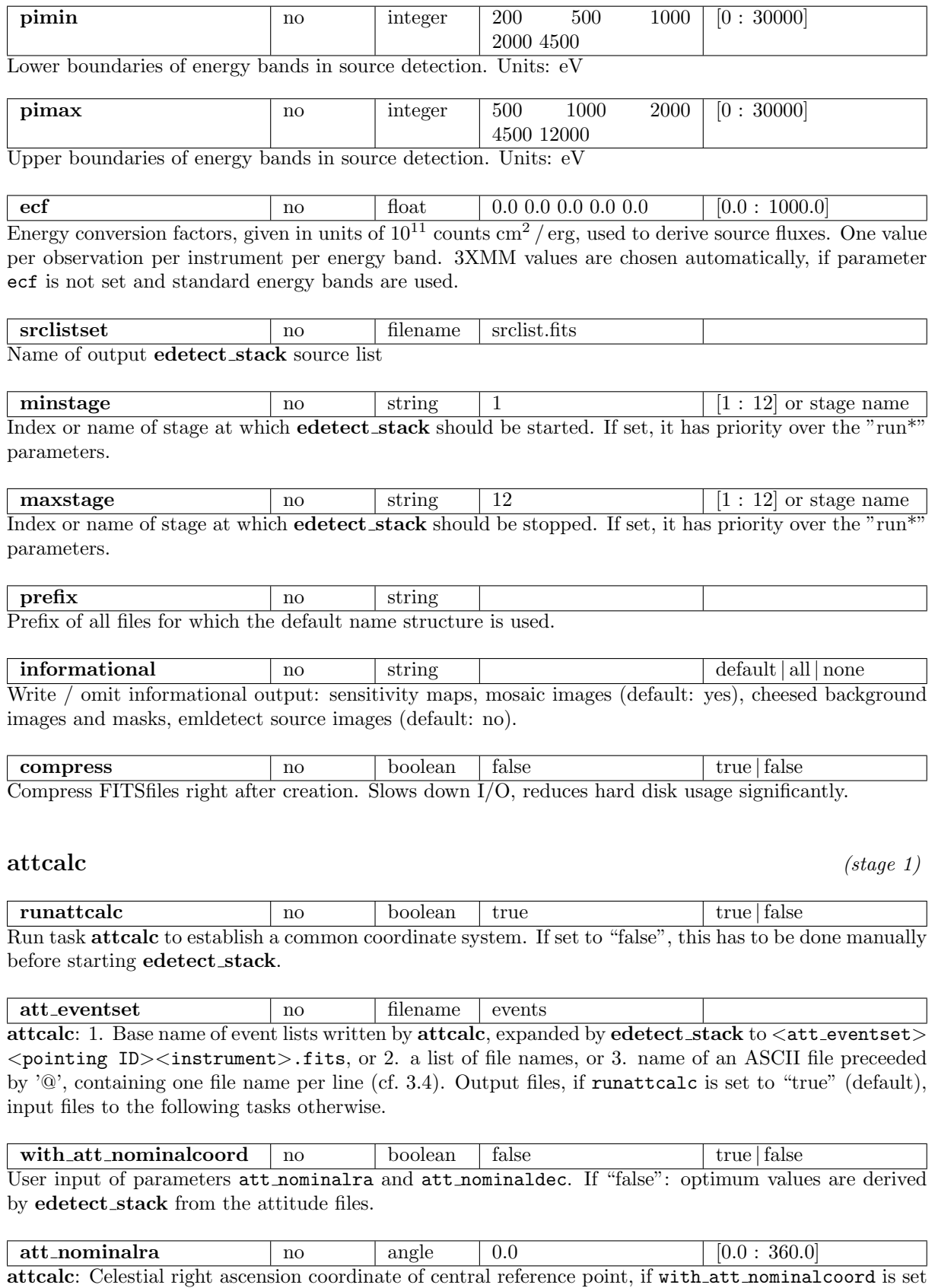

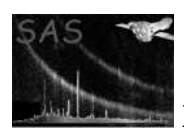

to "true" (default: "false").

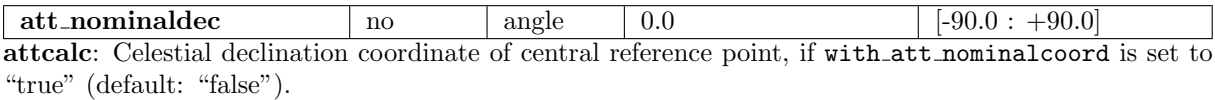

with att imagesize no boolean false true false User input of parameter att\_imagesize. If "false": optimum value is derived by edetect\_stack from the attitude files.

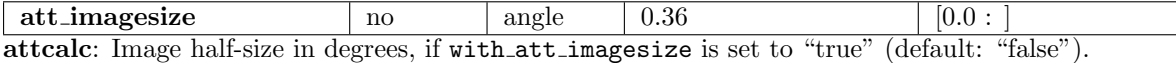

## evselect *(stage 2)*

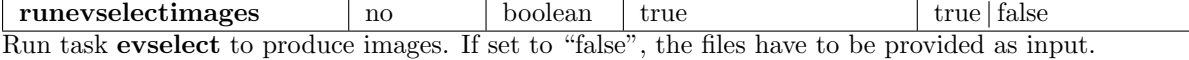

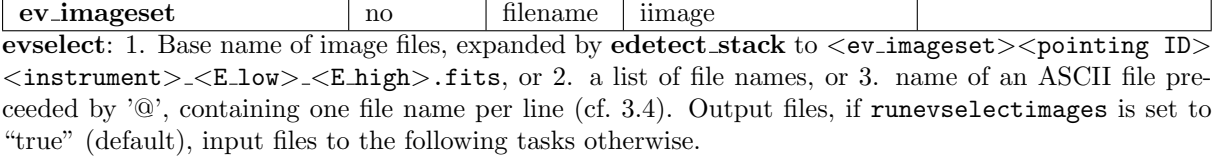

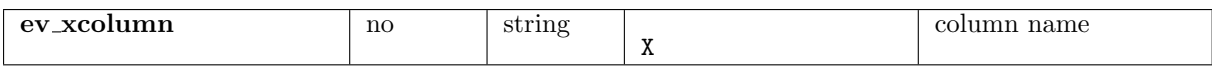

evselect: Name of column with spatial X coordinates for image creation.

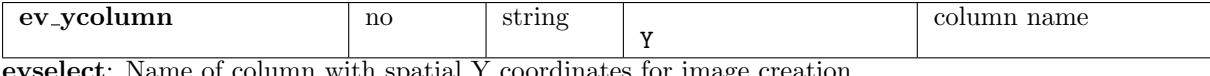

evselect: Name of column with spatial Y coordinates for image creation.

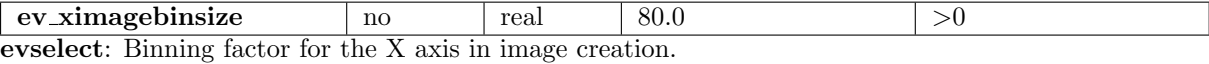

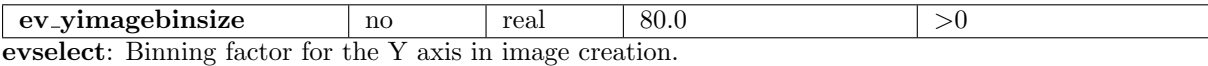

ev\_withxranges no boolean false true | false evselect: Use the ev\_ximagemin and ev\_ximagemax values for the X coordinate ranges for image creation. If true, the parameter ranges are used; if false, the ranges are determined from the data.

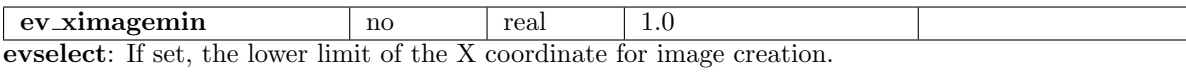

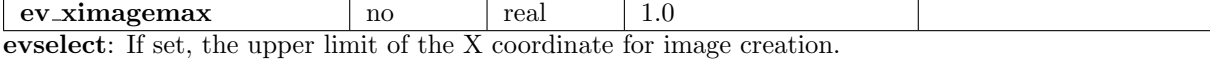

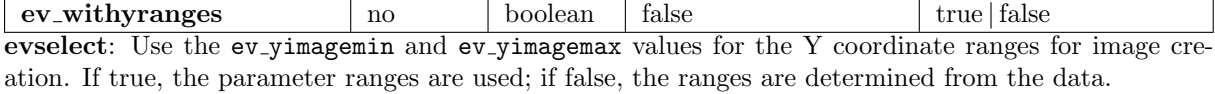

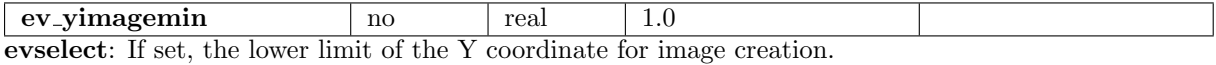

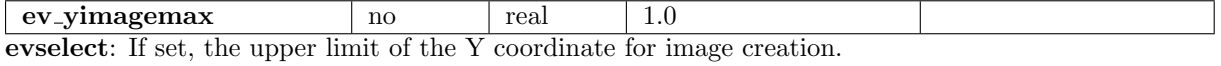

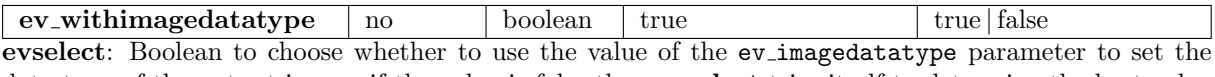

data type of the output image; if the value is false then evselect tries itself to determine the best value for the image data type. *Please note: "stand-alone"* evselect *sets this parameter to "false" by default,* edetect stack *to "true".*

ev imagedatatype no string Int32 Int3 Int3 |Int3 |Int32 | Real32 | Real64 Data type to use for the output image. If not set, evselect decides for itself what data type to use. *Please note: "stand-alone"* evselect *sets this parameter to "Real64" by default, edetect\_stack to "Int32".* 

## eexpmap *(stage 3)*

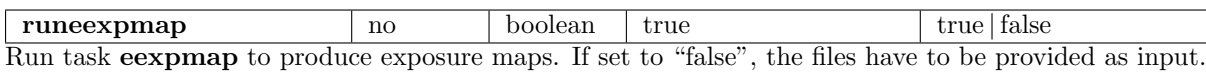

eexp\_expimageset no filename expmap expmap: 1. Base name of *unvignetted* exposure image files, expanded by **edetect\_stack** to  $\leq$ eexp\_expimageset>  $\le$ pointing ID> $\le$ instrument> $\le$  $\le$ E $\perp$ low> $\le$ E $\perp$ high>.fits, or 2. a list of file names, or 3. name of an ASCII file preceeded by '@', containing one file name per line (cf. 3.4). Output files, if runeexpmap is set to "true" (default), input files to the following tasks otherwise.

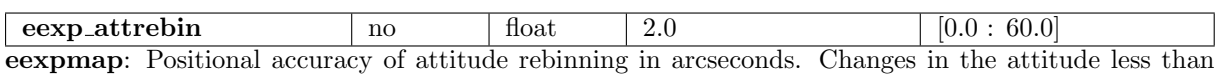

eexp attrebin are ignored when rebinning the attitude data. *Please note: "stand-alone"* eexpmap *sets this parameter to 4.0 by default, edetect\_stack to 2.0.* 

## emask *(stage 4)*

runemask no boolean true true true false Run task emask to produce detection masks. If set to "false", the files have to be provided as input.

emask detmaskset no filename detmsk emask: 1. Base name of detection mask files, expanded by edetect\_stack to  $\leq$ emask\_detmaskset $>$ <pointing ID><instrument>.fits, or 2. a list of file names, or 3. name of an ASCII file preceeded by '@', containing one file name per line (cf. 3.4). Output files, if runemask is set to "true" (default), input files to the following tasks otherwise.

**emask\_threshold1**  $\qquad$  no  $\qquad$  float  $\qquad$  0.5  $\qquad$   $\qquad$   $\qquad$   $\qquad$   $\qquad$  0.0 : 1.0] emask: Threshold parameter 1: fraction of maximum exposure. *Please note: "stand-alone"* eexpmap *sets this parameter to 0.3 by default, edetect\_stack to 0.5.* 

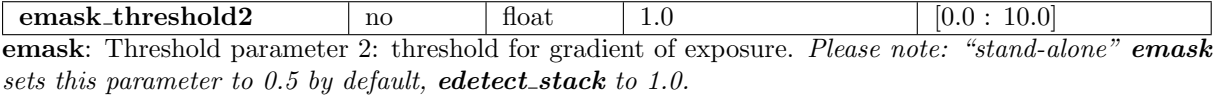

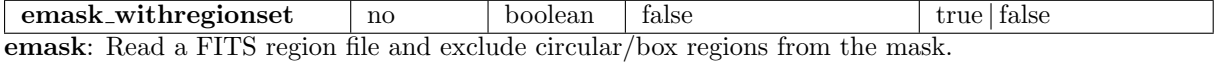

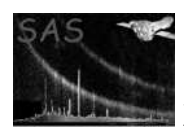

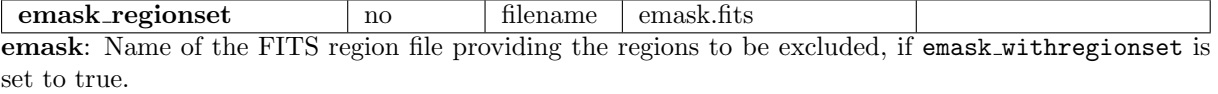

## eboxdetect (local mode) *(stage 5)*

**runeboxdetectlocal** no boolean true true true false Run task eboxdetect to produce local-mode input source lists per observation. If set to "false", the files have to be provided as input.

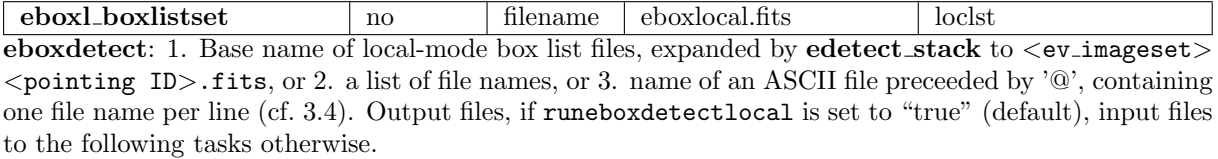

eboxl likemin no float  $5.0$  [1.0 : 50.0] eboxdetect: Minimum detection likelihood for including a source in the output list. *Please note: "standalone"* eboxdetect *sets this parameter to 10.0 by default, edetect\_stack to 5.0.* 

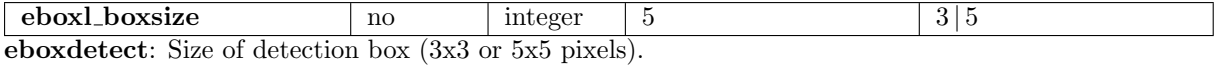

eboxl\_nruns  $\log 1$  no integer 1 [1 : 4] eboxdetect: Number of detection runs (detection box size is doubled after each run). *Please note: "stand-alone"* eboxdetect *sets this parameter to 3 by default,* edetect stack *to 1.*

## esplinemap *(stage 6)*

| **runesplinemap** | no | boolean | true | true | true | false Run task esplinemap to produce spline background maps. If set to "false", the files have to be provided as input.

esp\_bkgimageset no filename bkgmap esplinemap: 1. Base name of background map files, expanded by edetect\_stack to  $\langle$ esp\_bkgimageset $\rangle$ <pointing ID><instrument>\_<E\_low>\_<E\_high>.fits, or 2. a list of file names, or 3. name of an ASCII file preceeded by '@', containing one file name per line (cf. 3.4). Output files, if runesplinemap is set to "true" (default), input files to the following tasks otherwise.

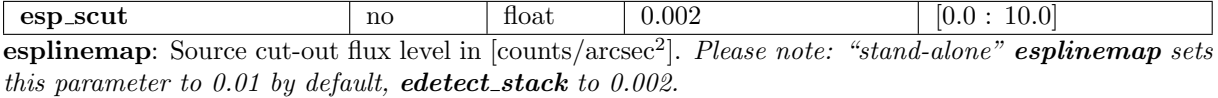

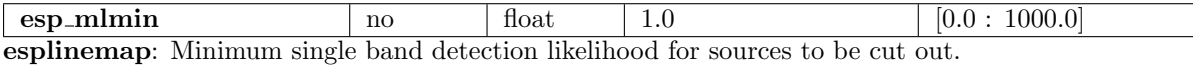

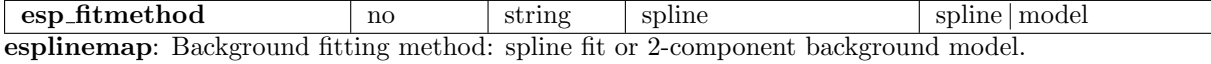

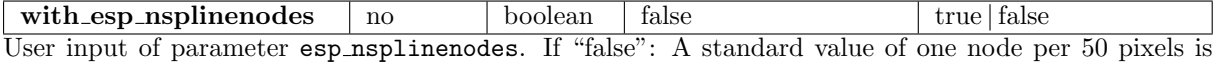

derived by **edetect\_stack** from the image size.

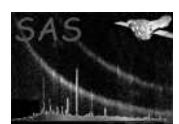

 $\epsilon$  esp nsplinenodes no integer 13 [10 : 40] esplinemap: Number of nodes in spline fit. *Please note: "stand-alone"* esplinemap *sets this parameter to 13.0 by default. edetect\_stack uses a default value that depends on image size in pixels.* 

 $\boxed{\text{esp\_excessigma}}$  no  $\boxed{\text{float}}$   $\boxed{4.0}$  [1.0 : 6.0] esplinemap: Threshold for sigma excesses with respect to background spline fit.

 $\text{esp\_nfitrun}$  no integer 4 [1 : 5] esplinemap: Number of iterations for removal of excesses. esp nfitrun=1 means no removal. *Please note:* "stand-alone" esplinemap sets this parameter to 3 by default, edetect\_stack to 4.

esp\_snrmin  $\log 9 = \frac{1}{2}$  no  $\log 10000 = \log 10000$  [1.0 : 1000.0] esplinemap, fitmethod smooth: Desired minimum signal to noise ratio during adaptive smoothing.

 $\epsilon$  esp smoothsigma no float 15 [0.0 : 100.0] esplinemap, fitmethod smooth: Minimum width of Gaussian smoothing kernel in pixel.

 $\epsilon$  esp with expimages et 2 no boolean false true false esplinemap: Use both vignetted and unvignetted exposure maps for fitmethod=model.

esp expimagesetvig no filename expvig esplinemap: 1. Base name of *vignetted* exposure maps for fitmethod=model, expanded by edetect\_stack to <esp\_expimagesetvig><pointing ID><instrument>\_<E\_low>\_<E\_high>.fits, or 2. a list of file names, or 3. name of an ASCII file preceeded by '@', containing one file name per line (cf. 3.4).

esp with cheese image no boolean true true true states esplinemap: Optional output of "cheesed" photon images where sources have been masked out. *Please note:* "stand-alone" **esplinemap** sets this parameter to "false" by default, **edetect\_stack** to "true".

esp cheese images to include the filename cheese esplinemap: 1. Base name of diagnostic output cheesed image files, expanded by edetect stack to  $\langle \texttt{esp\_cheeseimageset}\rangle$   $\langle \texttt{pointing ID}\rangle$   $\langle \texttt{Instrument}\rangle$   $\langle \texttt{E_low}\rangle$   $\langle \texttt{E_high}\rangle$ .fits, or 2. a list of file names, or 3. name of an ASCII file preceded by  $\langle \mathcal{Q}'$ , containing one file name per line (cf. 3.4).

 $\begin{array}{|l|l|} \hline \textbf{esp-withcheesemask} & \textbf{no} & \textbf{boolean} & \textbf{false} & \textbf{true} & \textbf{false} \\ \hline \textbf{esplinemap: Optional output of a cheese-mask images. Values 0 stand for masked areas, 1 for valid} & \textbf{true} & \textbf{true} & \textbf{true} \\ \hline \end{array}$ esplinemap: Optional output of a cheese-mask images. image areas.

esp cheesemaskset no filename cheesemask esplinemap: 1. Base name of diagnostic output cheese mask image files, expanded by edetect stack to <esp\_cheesemaskset><pointing ID><instrument>\_<E\_low>\_<E\_high>.fits, or 2. a list of file names, or 3. name of an ASCII file preceded by  $\langle \mathcal{Q} \rangle$ , containing one file name per line (cf. 3.4).

## eboxdetect (map mode) *(stage 7)*

runeboxdetectmap no boolean true true true false Run task eboxdetect to produce map-mode input source lists per observation. If set to "false", the files have to be provided as input.

eboxm boxlistset no filename eboxmocal.fits boxlst eboxdetect: 1. Base name of map-mode box list files, expanded by edetect stack to  $\langle$ ev\_imageset $\rangle$ 

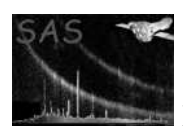

 $\epsilon$   $\epsilon$   $\sim$   $\epsilon$   $\sim$   $\epsilon$   $\sim$   $\epsilon$   $\sim$   $\epsilon$   $\epsilon$   $\sim$   $\epsilon$   $\epsilon$   $\epsilon$   $\sim$   $\epsilon$   $\epsilon$   $\sim$   $\epsilon$   $\epsilon$   $\sim$   $\epsilon$   $\epsilon$   $\epsilon$   $\sim$   $\epsilon$   $\epsilon$   $\sim$   $\epsilon$   $\epsilon$   $\sim$   $\epsilon$   $\epsilon$   $\sim$   $\epsilon$   $\epsilon$   $\epsilon$   $\sim$   $\epsilon$   $\epsilon$   $\epsilon$   $\sim$   $\epsilon$  one file name per line (cf. 3.4). Output files, if runeboxdetectmap is set to "true" (default), input files to the following tasks otherwise.

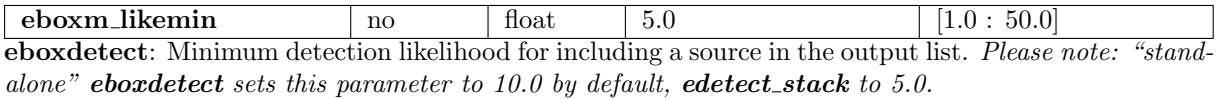

 $\frac{1}{3}$   $\frac{1}{5}$   $\frac{1}{3}$   $\frac{1}{5}$   $\frac{1}{3}$   $\frac{1}{5}$ eboxdetect: Size of detection box (3x3 or 5x5 pixels).

eboxm\_nruns  $\vert$  no  $\vert$  integer  $\vert$  3  $\vert$  [1 : 4] eboxdetect: Number of detection runs (detection box size is doubled after each run).

eboxm\_hrdef  $\qquad \qquad$  no integer 1 2 2 3 3 4  $\qquad \qquad$  [0 : 10] eboxdetect: Array of six integer numbers specifying the upper and lower energy band for each of (up to) three hardness ratios.

## esensmap *(stage 8)*

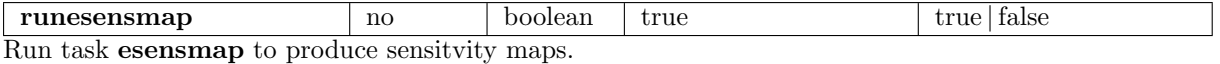

esen\_sensimageset no filename snsmap esensmap: 1. Base name of sensitivity image files, expanded by edetect\_stack to  $\le$ esen\_sensimageset>  $\le$ pointing ID> $\le$ instrument> $\le$  $\le$ E $\perp$ low> $\le$ E $\perp$ high>.fits, or 2. a list of file names, or 3. name of an ASCII file preceeded by '@', containing one file name per line (cf. 3.4).

## emosaic *(stage 9)*

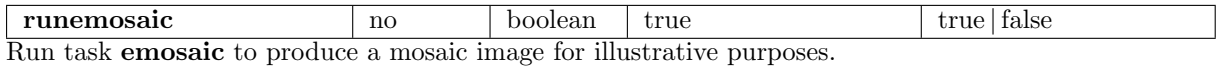

emos mosaicedset no filename mosaic emosaic: Base name of illustrative mosaic images, expanded by **edetect\_stack** to  $\leq$ emos\_mosaicedset $>$ EPIC << Elow> << E high>.fits and < emos mosaicedset> << instrument>.fits.

## eboxdetect (map mode, stacked) *(stage 10)*

runeboxdetectstack no boolean true true true true true true true Run task eboxdetect in map mode to produce stacked input source lists. If set to "false", the file has to be provided as input.

eboxs\_boxlistset no filename eboxlist.fits eboxdetect: Name of stacked box source list. Output file, if runeboxdetectstack is set to "true" (default), input file otherwise.

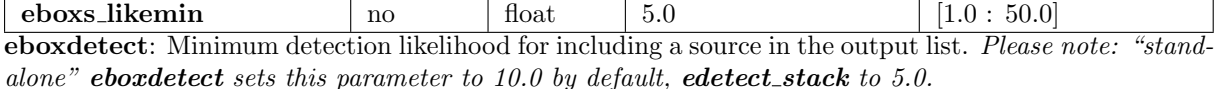

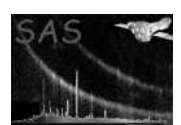

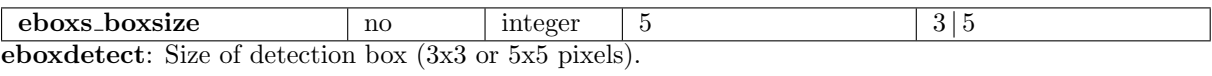

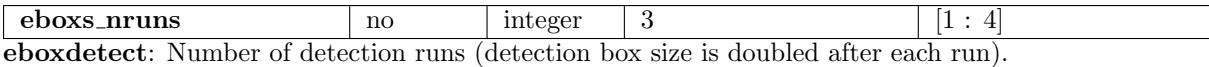

eboxs\_hrdef no integer  $1\ 2\ 2\ 3\ 3\ 4$   $[0:10]$ eboxdetect: Array of six integer numbers specifying the upper and lower energy band for each of (up to) three hardness ratios.

### emldetect *(stage 11)*

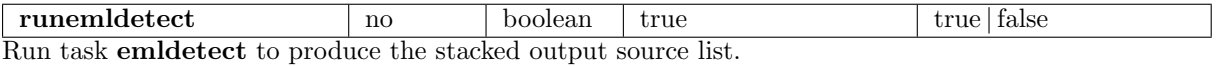

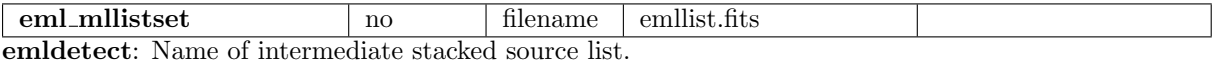

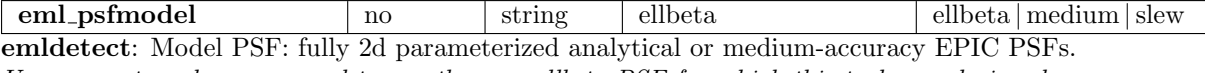

*Users are strongly encouraged to use the new ellbeta PSF for which this task was designed.*

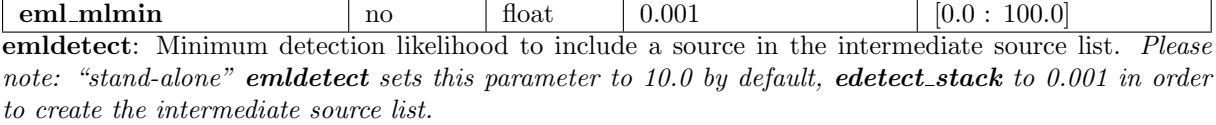

eml dmlextmin no float 4.0 [0.0 : 100.0] emldetect: Minimum likelihood to regard a source as extended. *Please note: "stand-alone"* emldetect *sets this parameter to 10.0 by default, edetect\_stack to 4.0.* 

eml\_fitextent no boolean true true true false emldetect: Fit source extent. *Please note: "stand-alone"* emldetect *sets this parameter to "false" by default,* edetect stack *to "true".*

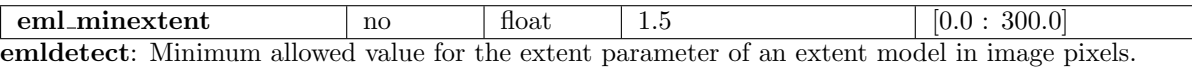

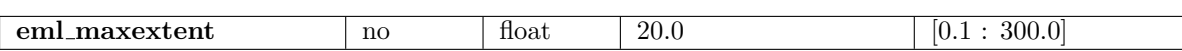

emldetect: Maximum allowed value for the extent parameter of an extent model in image pixels.

eml\_extentmodel no string beta gaussian beta emldetect: Model function for source extent, if eml fitextent is set to "true". *Please note: "standalone"* emldetect *sets this parameter to "gaussian" by default,* edetect stack *to "beta".*

eml\_nmaxfit  $\qquad \qquad$  no integer 1 [1 : 10] emldetect: Maximum number of neighbouring sources to be fit simultaneously (eml\_nmaxfit∗eml\_nmulsou  $\leq 10$ ).

eml\_nmulsou no integer 2 [1 : 3] emldetect: Allow fit to split up one input source in maximum nmulsou sources (eml nmaxfit∗eml nmulsou

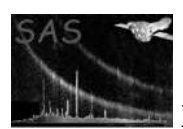

## $\leq$  10). Please note: "stand-alone" **emidetect** sets this parameter to 1 by default, **edetect\_stack** to 2.

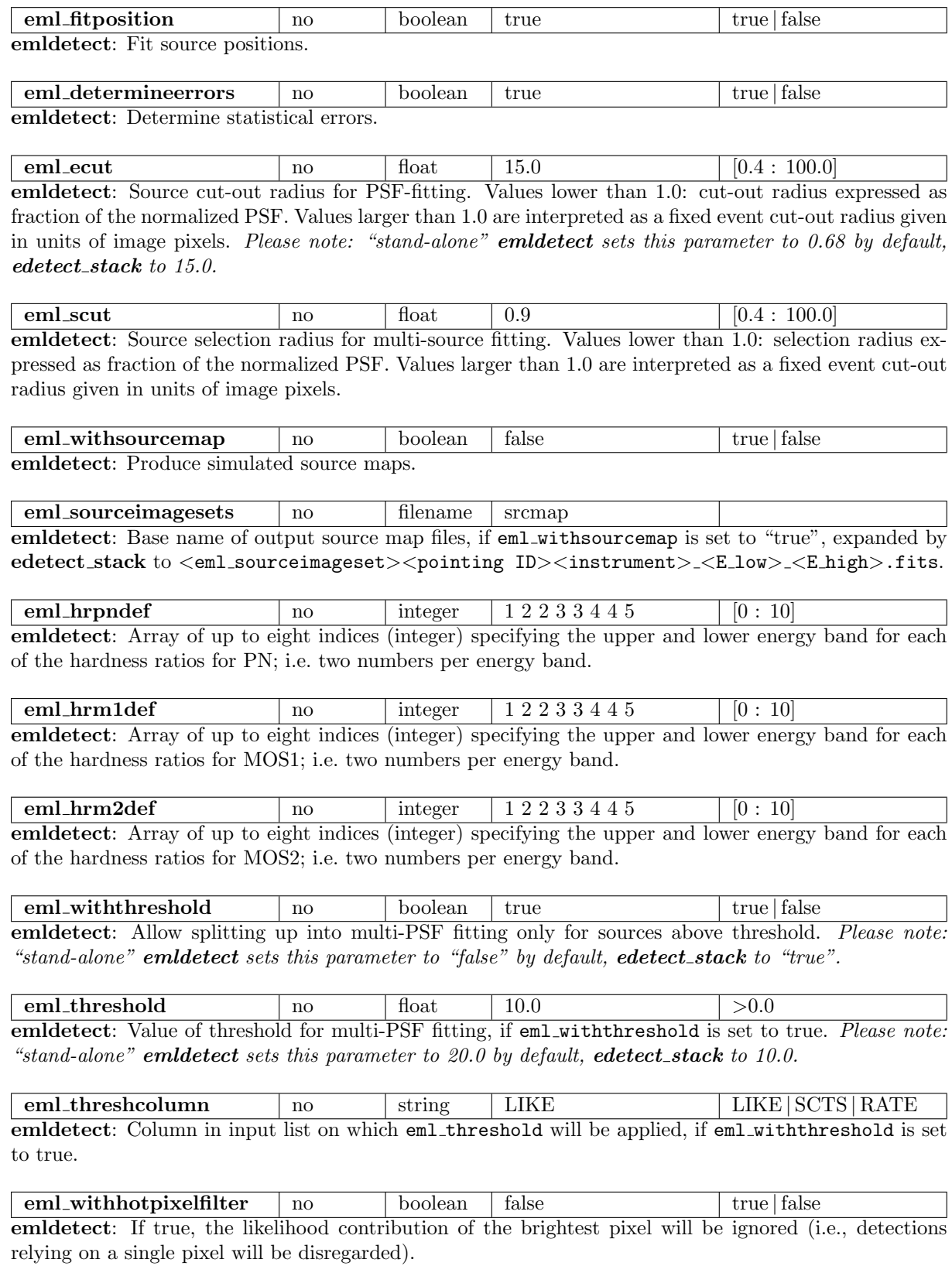

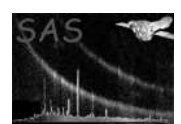

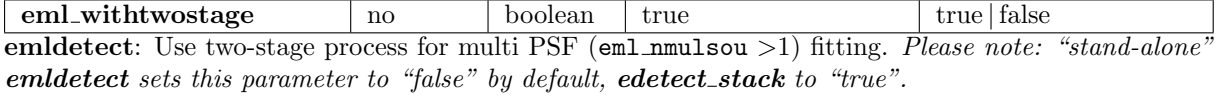

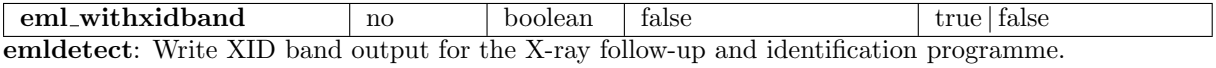

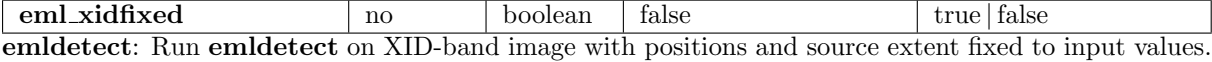

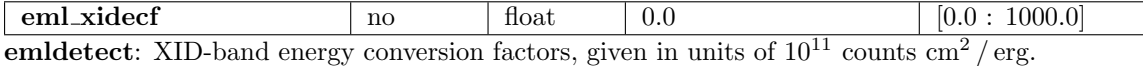

eml\_xidpndef  $\log$  | no | integer | 2 3 4  $\log$  |  $[0: 10]$ emldetect: Index of the energy band(s) from which the images / start values for the XID band are taken for PN.

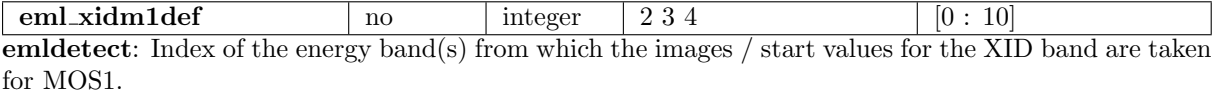

 $\boxed{\text{eml\_xidm2def}}$  no integer 2 3 4 [0 : 10] emldetect: Index of the energy band(s) from which the images / start values for the XID band are taken for MOS2.

## Final stacked source list *(stage 12) (stage 12)*

finalize no boolean true true | false Calculate the final stacked source list from the intermediate emldetect source list.

## 6 Errors

This section documents warnings and errors generated by this task (if any). Note that warnings and errors can also be generated in the SAS infrastructure libraries, in which case they would not be documented here. Refer to the index of all errors and warnings available in the HTML version of the SAS documentation.

NotOverlapping *(error)*

One or more pointings do(es) not overlap with any other input pointing (maximum distance between image centers:  $2 \times 12.0$  arcmin).

FileMismatch *(error)*

Number of input event lists does not match number of input attitude files.

```
ParameterError (error)
```
Unknown value of a parameter.

#### ParameterMismatch *(error)*

Conflict between input parameters (explained in the error message).

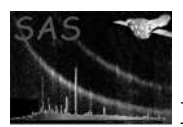

#### ParameterCountMismatch *(error)*

Number of upper energy-band boundaries does not match number of lower energy-band boundaries.

## CIFMissing *(error)*

Environment variable SAS CCF is not set.

## FileNotFound *(error)*

Could not open input file. File not found or unreadable.

### FileNotCopied *(error)*

Could not copy the file to the desired location.

## KeywordMissing *(error)*

Mandatory keyword not found in the header of an input file.

# EmptySourceList *(error)*

Input source list to emldetect is empty.

## TaskError *(error)*

Task called by edetect stack ended in error.

#### KeywordMismatch *(warning)*

Header keywords of input files are not consistent. Products of the following tasks may be incorrect. *corrective action:* Check input/output files.

#### KeywordNotChanged *(warning)*

Header keyword could not be changed. *corrective action:* Check order and headers of input files.

## ImageNotFound *(warning)*

An image file that should have been created or input is missing. *corrective action:* Check files and image size / reference coordinates.

#### InstrumentIgnored *(warning)*

All images for an instrument are empty in an input pointing. *corrective action:* Respective file names are removed from the list of input images

#### PointingIgnored *(warning)*

A pointing is not overlapping with the analysis region. *corrective action:* No further processing of the corresponding files.

#### EmptySourceList *(warning)*

Intermediate eboxdetect source contains no detections. *corrective action:* Skipping it.

#### SinglePointing *(warning)*

No need to produce mosaic images. *corrective action:* Skipping stage "runeboxdetectstack".

# 7 Input Files

#### Default usage:

1. PPS product by task atthkgen: ATTHK FITS file containing attitude information (per observation)

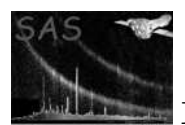

- 2. PPS product e.g. by meta-tasks epchain / emchain or epproc / emproc: event lists (per observation and instrument)
- 3. PPS product by task odfingest: ODF summary file (per observation)

Alternative usage, when running certain stages of edetect stack:

1. PPS products or intermediate products of former calls to edetect stack: input files for subsequent task stages (per pointing, instrument, and energy band). E.g. images, exposure maps.

# 8 Output Files

- 1. stacked EPIC edetect stack source list
- 2. intermediate output of individual tasks called by edetect stack (cf. Subsection 3.3)
- 3. optionally: optional output of individual tasks called by edetect stack (cf. Subsection 3.3)

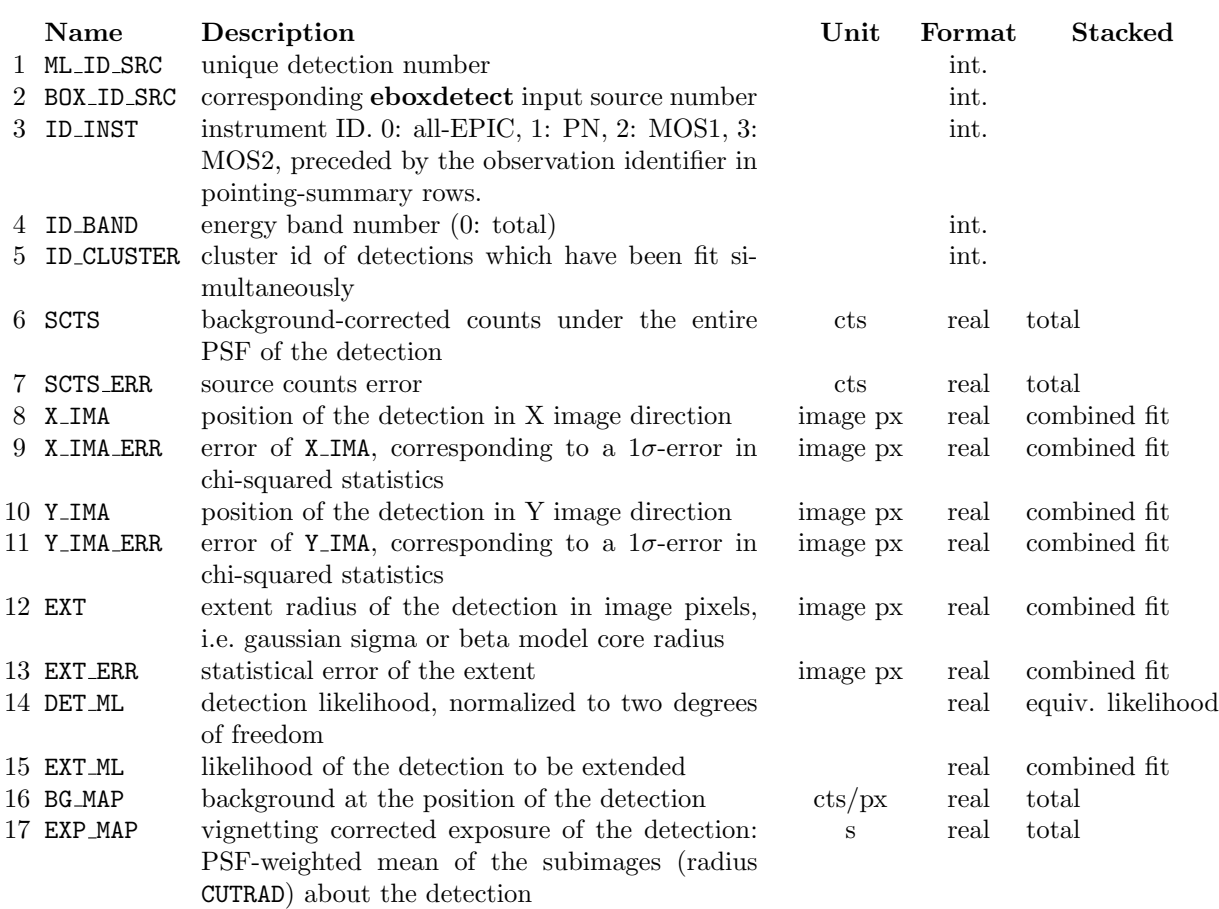

Table 2: Columns of the stacked source table

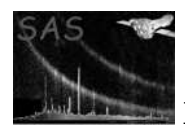

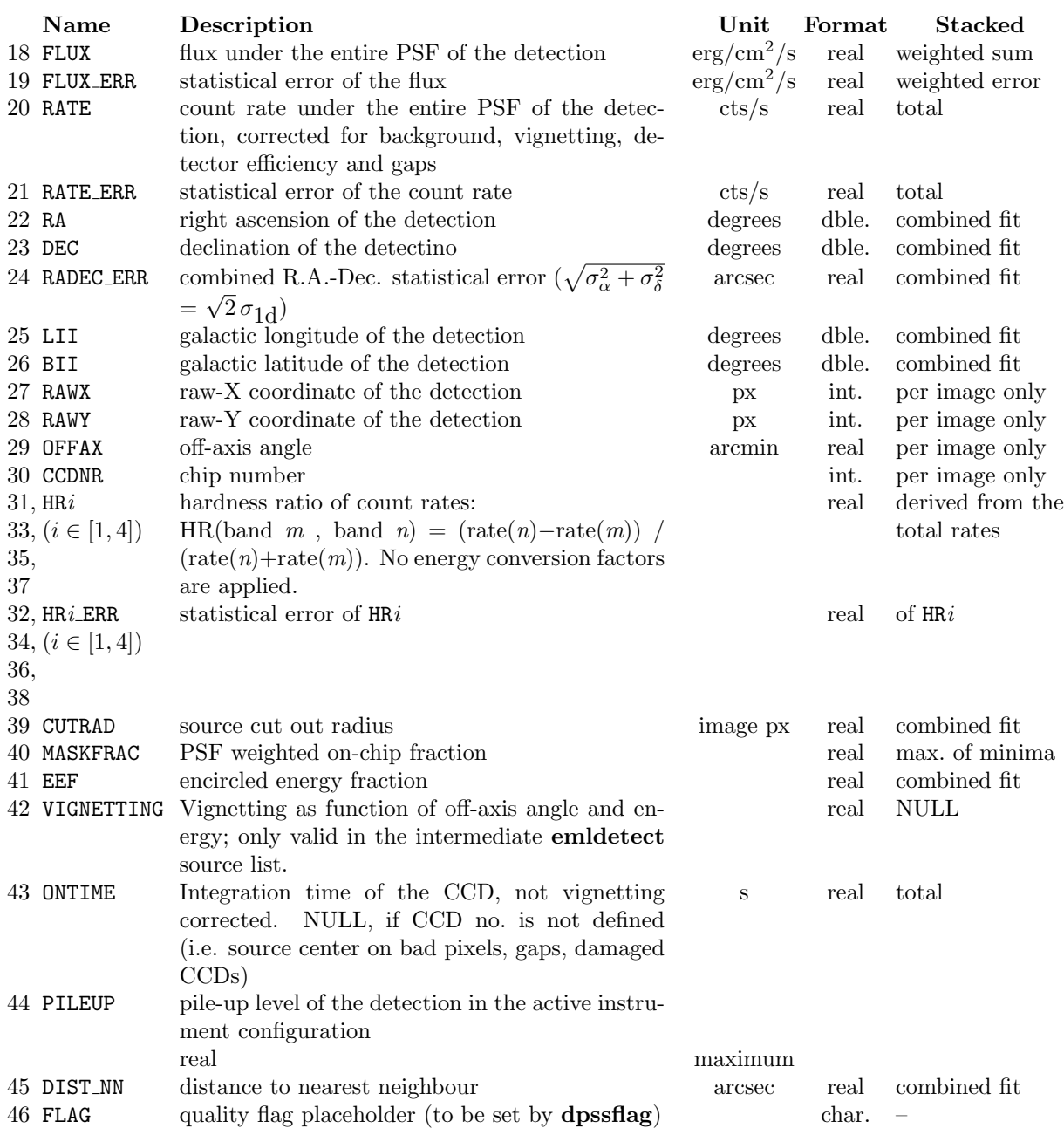

# 9 Algorithm

sub edetect\_stack {

```
# prepare
read parameters and files
choose energy conversion factors
define pointing ids, using header keywords
check whether pointings are overlapping
derive reference coordinate system and actual image size
```
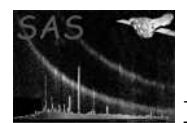

```
# SOURCE-DETECTION FILES PER OBSERVATION
loop over observations
    # set reference coordinate system, if "runattcalc" is set
    set summary file
    copy event files to working directory
    call attcalc per instrument
    # produce images, if "runevselectimages" is set
    define filtering expression
    call evselect per instrument per energy band
    # produce exposure maps, if "runeexpmap" is set
    call eexpmap without vignetting correction per instrument per energy band
    if esplinemap fitmethod is "model"
        call eexpmap with vignetting correction per instrument per energy band
    end if
    # produce detection masks, if "runemask" is set
    choose energy band of exposure image
    call emask per instrument
    # produce local-mode eboxdetect source list, if "runeboxdetectlocal" is set
    determine minimum imagebuffersize from header keywords
    call eboxdetect in local mode
    # produce background maps, if "runesplinemap" is set
    choose fitmethod
    call esplinemap per instrument per energy band
    # produce map-mode eboxdetect source list, if "runeboxdetectstack" is set
    determine minimum imagebuffersize from header keywords if not yet known
    call eboxdetect in map mode
    # produce sensitivity maps, if "runesensmap" is set
    call esensmap per instrument per energy band
    # produce informational mosaic images, if "runemosaic" is set
    call emosaic in different constellations
end loop over pointing ids
# STACKED SOURCE DETECTION
# produce map-mode eboxdetect source list, if "runeboxdetectstack" is set
create mosaic images per instrument and energy band
call eboxdetect in map mode on mosaicked input files
srcmatch the results with the map-mode eboxdetect lists per pointing
# produce intermediate emldetect source list, if "runemldetect" is set
determine minimum imagebuffersize from header keywords
call emldetect
```
# create final source list, if "finalize" is set

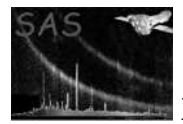

}

XMM-Newton Science Analysis System Page: 24

```
sub stack_sourcelist {
   calculate summary lines per pointing and in total
   keep only detections whose detection likelihood is above mlmin
        (in total or in at least one pointing)
   write final fits table
}
```
## 10 Comments

11 Future developments

# References